# SageManifolds

A free package for differential geometry

## Éric Gourgoulhon<sup>1</sup>, Michał Bejger<sup>2</sup>

<sup>1</sup>Laboratoire Univers et Théories (LUTH) CNRS / Observatoire de Paris / Université Paris Diderot 92190 Meudon, France http://luth.obspm.fr/-luthier/gourgoulhon/

ittp://luth.obspm.ir/~luthier/gourgoulhon/

<sup>2</sup>Centrum Astronomiczne im. M. Kopernika (CAMK) Warsaw, Poland http://users.camk.edu.pl/bejger/

### Asymptotic Analysis in General Relativity

Université de Cergy-Pointoise, France 14 June 2013

An overview of Sage

The SageManifolds project

An overview of Sage

The SageManifolds project

# Sage in a few words

- Sage is a free open-source mathematics software
- it is based on the Python programming language
- it makes use of many pre-existing open-sources packages, among which
  - Maxima (symbolic calculations, since 1967!)
  - GAP (group theory)
  - PARI/GP (number theory)
  - Singular (polynomial computations)
  - matplotlib (high quality figures)

and provides a uniform interface to them

• William Stein (Univ. of Washington) created Sage in 2005; since then,  $\sim\!\!150$  developers have joined the Sage team

#### The mission

Create a viable free open source alternative to Magma, Maple, Mathematica and Matlab.

# Advantages of Sage

### Sage is free

#### Freedom means

- everybody can use it, by downloading the software from http://sagemath.org
- everybody can examine the source code and improve it

### Sage is based on Python

- no need to learn a specific syntax to use it
- easy access for students
- Python is a very powerful object oriented language, with a neat syntax

### Sage is developing and spreading fast

...sustained by an important community of developers

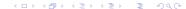

## The Sage book

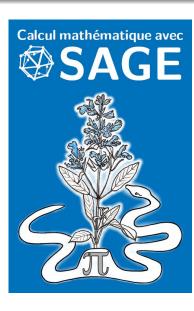

by Paul Zimmermann et al.

Just published! (May 2013)
Released under *Creative Commons* license:

- freely downloadable from http://sagebook.gforge.inria.fr/
- printed copies can be ordered at moderate price  $(10 \in)$

English translation in progress...

An overview of Sage

2 The SageManifolds project

# Existing softwares for differential geometry

### Packages for proprietary softwares:

- xAct free package for Mathematica
- DifferentialGeometry included in Maple
- Atlas 2 for Maple
- ...

#### Standalone softwares:

- Cadabra field theory (free)
- SnapPy topology and geometry of 3-manifolds (Python) (free)
- . . . .

# The situation in Sage

Sage is well developed in many domains of mathematics: number theory, group theory, linear algebra, etc.

but nothing is implemented for differential geometry, except for differential forms on an open subset of Euclidean space with a specific set of coordinates.

Hence the SageManifolds project

## SageManifolds

A new set of *Python classes* implementing differential geometry in Sage:

- Manifold: differentiable manifolds over  $\mathbb{R}$
- SubManifold, Curves: submanifolds
- Point: points on a manifold
- Chart: charts
- DiffMapping, Diffeomorphism: differential mappings between manifolds
- ullet ScalarField: differential mappings to  ${\mathbb R}$
- TensorField, VectorField, SymBilinFormField, etc.: tensor fields on a manifold
- DiffForm, OneForm: p-forms
- VectorFrame, CoordBasis: vector frames on a manifold, including tetrads and coordinate bases
- Components, CompWithSym, etc.: components of a tensor field in a given vector frame
- AffConnection, LeviCivitaConnection: affine connections
- Metric: pseudo-Riemannian metrics

# Inheritance diagram of the tensor field classes

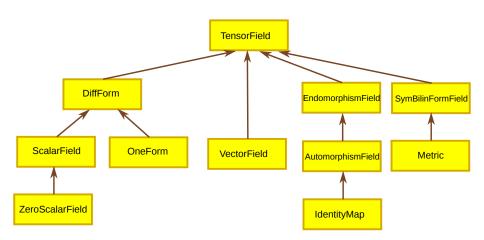

# Basic SageManifolds objects are coordinate-free

As a mapping  $\mathcal{M} \to \mathbb{R}$ , an object f in the ScalarField class has different coordinate representations in different charts defined on the manifold  $\mathcal{M}$ .

These coordinate representations are stored as a Python dictionary whose keys are the names of the various charts:

$$f. \text{express} = \left\{C: F, \ \hat{C}: \hat{F}, \ldots\right\}$$
 with  $f(p) = F(\underline{x^1}, \ldots, \underline{x^n}) = \hat{F}(\hat{x}^1, \ldots, \hat{x}^n) = \ldots$ 

with 
$$f(p) = F(\underbrace{x^1, \dots, x^n}) = \hat{F}(\hat{x}^1, \dots, \hat{x}^n) = \frac{1}{\hat{x}^n}$$

# Basic SageManifolds objects are coordinate-free

An object T in the TensorField class has different set of components  $T^{i\dots}$  in different vector frames, each component being itself an object of the ScalarField field class, since

$$T^{i\ldots}_{j\ldots} = T(e^i,\ldots,e_j,\ldots)$$

where  $(e_i)$  stands for the vector frame and  $(e^i)$  for the dual coframe.

The various sets of components are stored as a *Python dictionary* whose keys are the names of the various vector frames:

$$T.$$
components =  $\left\{ (\boldsymbol{e}) : (T^{i...}_{j...}), (\hat{\boldsymbol{e}}) : (\hat{T}^{i...}_{j...}), \ldots \right\}$ 

## SageManifolds at work

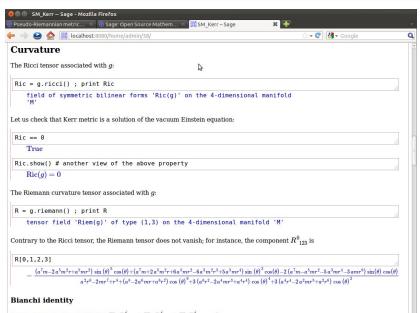

An overview of Sage

2 The SageManifolds project

- SageManifolds is a work in progress
   (~ 14,000 lines of Python code up to now)
- A preliminary version should be released in the coming weeks at http://sagemanifolds.obspm.fr/ (page under construction)
- Already present: standard tensor calculus (tensor product, contraction, symmetrization, etc.), exterior calculus, Lie derivative, affine connection, curvature, torsion, pseudo-Riemannian metric, Weyl tensor,...
- Not implemented yet (but should be soon): pullback and pushforward operators, Hodge duality, extrinsic geometry of submanifolds
- To do: convert some parts to Cython in order to compile them (C code) and increase the computational speed
- For future releases: symplectic forms, fibre bundles, spinors, variational calculus